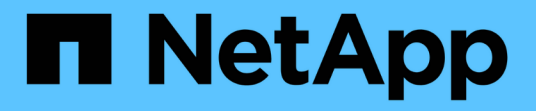

**Volumi SAN** ONTAP 9 NetApp

April 24, 2024

This PDF was generated from https://docs.netapp.com/it-it/ontap/san-admin/san-volumes-concept.html on April 24, 2024. Always check docs.netapp.com for the latest.

# **Sommario**

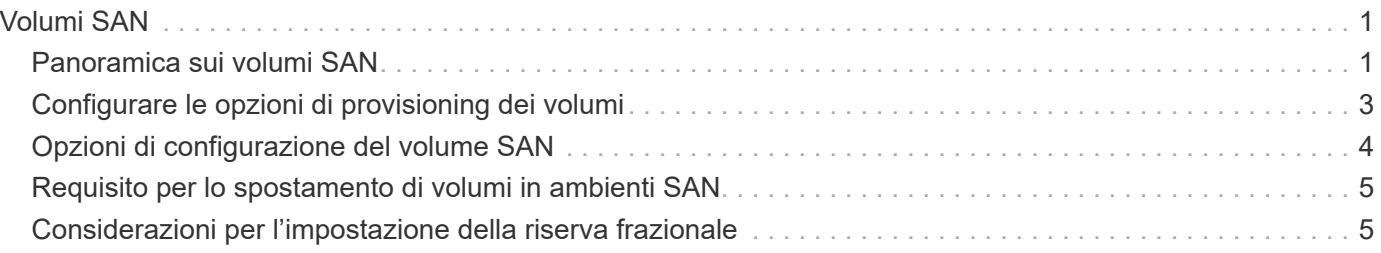

# <span id="page-2-0"></span>**Volumi SAN**

## <span id="page-2-1"></span>**Panoramica sui volumi SAN**

ONTAP offre tre opzioni di base per il provisioning dei volumi: Thick provisioning, thin provisioning e provisioning semi-thick. Ciascuna opzione utilizza diversi modi per gestire lo spazio del volume e i requisiti di spazio per le tecnologie di condivisione a blocchi di ONTAP. La comprensione del funzionamento delle opzioni consente di scegliere l'opzione migliore per il proprio ambiente.

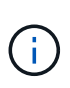

Si sconsiglia di inserire LUN SAN e condivisioni NAS nello stesso volume FlexVol. È necessario eseguire il provisioning di volumi FlexVol separati specifici per LE LUN SAN e fornire volumi FlexVol separati in modo specifico alle condivisioni NAS. Ciò semplifica le implementazioni di gestione e replica e consente di utilizzare i volumi FlexVol supportati in Active IQ Unified Manager (in precedenza OnCommand Unified Manager).

## **Thin provisioning per i volumi**

Quando viene creato un volume con thin provisioning, ONTAP non riserva spazio extra quando viene creato il volume. Quando i dati vengono scritti nel volume, il volume richiede all'aggregato lo storage necessario per consentire l'operazione di scrittura. L'utilizzo di volumi con thin provisioning consente di eseguire l'overcommit dell'aggregato, il che introduce la possibilità che il volume non sia in grado di proteggere lo spazio necessario quando l'aggregato esaurisce lo spazio libero.

È possibile creare un volume FlexVol con thin provisioning impostandone l'impostazione -space-guarantee opzione a. none.

## **Thick provisioning per i volumi**

Quando viene creato un volume con thick provisioning, ONTAP mette a disposizione una quantità di storage sufficiente dall'aggregato per garantire che qualsiasi blocco del volume possa essere scritto in qualsiasi momento. Quando si configura un volume per l'utilizzo del thick provisioning, è possibile utilizzare una qualsiasi delle funzionalità di efficienza dello storage ONTAP, come compressione e deduplica, per compensare i requisiti di storage anticipati più ampi.

È possibile creare un volume FlexVol con thick provisioning impostandone l'impostazione -space-slo (obiettivo del livello di servizio) opzione a. thick.

## **Provisioning semi-spessi per i volumi**

Quando viene creato un volume che utilizza il provisioning semi-thick, ONTAP mette da parte lo spazio di storage dell'aggregato per tenere conto delle dimensioni del volume. Se il volume sta esaurendo lo spazio libero perché i blocchi vengono utilizzati dalle tecnologie di condivisione dei blocchi, ONTAP si impegna a eliminare gli oggetti dati di protezione (copie Snapshot, file FlexClone e LUN) per liberare spazio. Fino a quando ONTAP può eliminare gli oggetti dati di protezione abbastanza velocemente da tenere il passo con lo spazio richiesto per le sovrascritture, le operazioni di scrittura continuano a avere successo. Si tratta di una garanzia di scrittura "Best effort".

**Nota:** le seguenti funzionalità non sono supportate sui volumi che utilizzano il provisioning semi-spessi:

- tecnologie per l'efficienza dello storage come deduplica, compressione e compattazione
- ODX (Microsoft Offloaded Data Transfer)

È possibile creare un volume FlexVol con provisioning semi-thick impostandone il valore -space-slo (obiettivo del livello di servizio) opzione a. semi-thick.

### **Da utilizzare con file e LUN con spazio riservato**

Un file o LUN con spazio riservato è un file per il quale lo storage viene allocato al momento della creazione. Storicamente, NetApp ha utilizzato il termine "LUN con thin provisioning" per indicare un LUN per il quale la prenotazione dello spazio è disattivata (un LUN non riservato allo spazio).

**Nota:** i file non riservati allo spazio non sono generalmente denominati "thin-provisioning Files".

La seguente tabella riassume le principali differenze di utilizzo delle tre opzioni di provisioning dei volumi con file e LUN con spazio riservato:

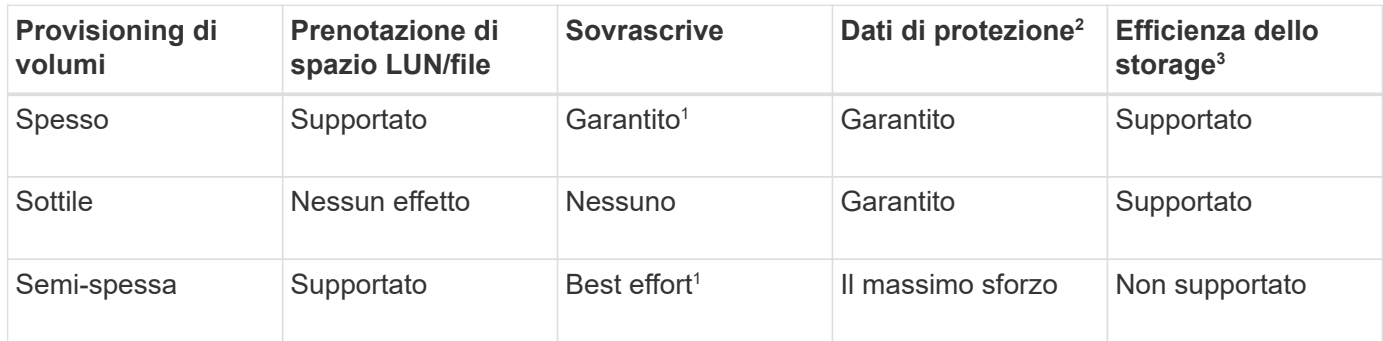

#### **Note**

- 1. La capacità di garantire le sovrascritture o fornire una garanzia di sovrascrittura con il massimo sforzo richiede che la riserva di spazio sia attivata sul LUN o sul file.
- 2. I dati di protezione includono copie Snapshot, file FlexClone e LUN contrassegnati per l'eliminazione automatica (cloni di backup).
- 3. L'efficienza dello storage include deduplica, compressione, qualsiasi file FlexClone e LUN non contrassegnati per l'eliminazione automatica (cloni attivi) e file secondari FlexClone (utilizzati per l'offload delle copie).

### **Supporto per LUN con thin provisioning SCSI**

ONTAP supporta LUN con thin provisioning SCSI T10 e LUN con thin provisioning NetApp. Il thin provisioning SCSI T10 consente alle applicazioni host di supportare funzionalità SCSI, tra cui funzionalità di recupero dello spazio del LUN e di monitoraggio dello spazio del LUN per gli ambienti a blocchi. Il thin provisioning SCSI T10 deve essere supportato dal software host SCSI.

Si utilizza ONTAP space-allocation Impostazione per abilitare/disabilitare il supporto per il thin provisioning T10 su un LUN. Si utilizza ONTAP space-allocation enable Impostazione per abilitare il thin provisioning SCSI T10 su un LUN.

Il [-space-allocation {enabled|disabled}] Nel Manuale di riferimento dei comandi ONTAP sono disponibili ulteriori informazioni per attivare/disattivare il supporto per il thin provisioning T10 e per abilitare il thin provisioning SCSI T10 su un LUN.

## <span id="page-4-0"></span>**Configurare le opzioni di provisioning dei volumi**

È possibile configurare un volume per il thin provisioning, il thick provisioning o il provisioning semi-thick.

#### **A proposito di questa attività**

Impostazione di -space-slo opzione a. thick garantisce quanto segue:

- L'intero volume viene preallocato nell'aggregato. Non è possibile utilizzare volume create oppure volume modify per configurare i volumi -space-guarantee opzione.
- il 100% dello spazio richiesto per le sovrascritture è riservato. Non è possibile utilizzare volume modify per configurare i volumi -fractional-reserve opzione

Impostazione di -space-slo opzione a. semi-thick garantisce quanto segue:

- L'intero volume viene preallocato nell'aggregato. Non è possibile utilizzare volume create oppure volume modify per configurare i volumi -space-guarantee opzione.
- Nessuno spazio riservato per le sovrascritture. È possibile utilizzare volume modify per configurare i volumi -fractional-reserve opzione.
- L'eliminazione automatica delle copie Snapshot è attivata.

#### **Fase**

1. Configurare le opzioni di provisioning dei volumi:

```
volume create -vserver vserver_name -volume volume_name -aggregate
aggregate_name -space-slo none|thick|semi-thick -space-guarantee none|volume
```
Il -space-guarantee l'opzione predefinita è none Per sistemi AFF e volumi DP non AFF. In caso contrario, l'impostazione predefinita è volume. Per i volumi FlexVol esistenti, utilizzare volume modify per configurare le opzioni di provisioning.

Il seguente comando configura vol1 su SVM vs1 per il thin provisioning:

```
cluster1::> volume create –vserver vs1 -volume vol1 -space-guarantee
none
```
Il seguente comando configura vol1 su SVM vs1 per il thick provisioning:

cluster1::> volume create –vserver vs1 -volume vol1 -space-slo thick

Il seguente comando configura vol1 su SVM vs1 per il provisioning semi-spesso:

```
cluster1::> volume create –vserver vs1 -volume vol1 -space-slo semi-
thick
```
## <span id="page-5-0"></span>**Opzioni di configurazione del volume SAN**

È necessario impostare diverse opzioni sul volume contenente il LUN. Il modo in cui si impostano le opzioni del volume determina la quantità di spazio disponibile per le LUN del volume.

## **Crescita automatica**

È possibile attivare o disattivare la crescita automatica. Se si attiva, la funzione di crescita automatica consente a ONTAP di aumentare automaticamente le dimensioni del volume fino a un massimo di dimensioni predeterminate. Per supportare la crescita automatica del volume, deve essere disponibile spazio nell'aggregato contenente. Pertanto, se si attiva la funzione di crescita automatica, è necessario monitorare lo spazio libero nell'aggregato contenente e aggiungerne di più quando necessario.

Impossibile attivare la crescita automatica per supportare la creazione di Snapshot. Se si tenta di creare una copia Snapshot e lo spazio sul volume è insufficiente, la creazione di Snapshot non riesce, anche con l'opzione di crescita automatica attivata.

Se la funzione di crescita automatica è disattivata, le dimensioni del volume rimangono invariate.

### **Riduzione automatica**

È possibile attivare o disattivare la riduzione automatica. Se la si attiva, la funzione di riduzione automatica consente a ONTAP di ridurre automaticamente le dimensioni complessive di un volume quando la quantità di spazio consumata nel volume diminuisce una soglia predeterminata. Ciò aumenta l'efficienza dello storage attivando i volumi per liberare automaticamente lo spazio libero inutilizzato.

### **Eliminazione automatica di Snapshot**

L'eliminazione automatica di Snapshot elimina automaticamente le copie Snapshot quando si verifica una delle seguenti condizioni:

- Il volume è quasi pieno.
- Lo spazio di riserva Snapshot è quasi pieno.
- Lo spazio riservato di sovrascrittura è pieno.

È possibile configurare l'eliminazione automatica di Snapshot per eliminare le copie Snapshot dalla meno recente alla più recente o dalla più recente alla meno recente. L'eliminazione automatica di Snapshot non elimina le copie Snapshot collegate alle copie Snapshot nei volumi clonati o nelle LUN.

Se il volume necessita di spazio aggiuntivo e sono state attivate sia la crescita automatica che l'eliminazione automatica delle snapshot, per impostazione predefinita ONTAP tenta di acquisire lo spazio necessario attivando prima la crescita automatica. Se non viene acquisita una quantità sufficiente di spazio attraverso la crescita automatica, viene attivata l'eliminazione automatica di Snapshot.

## **Riserva di Snapshot**

Snapshot Reserve definisce la quantità di spazio nel volume riservato alle copie Snapshot. Lo spazio allocato a Snapshot Reserve non può essere utilizzato per altri scopi. Se viene utilizzato tutto lo spazio allocato per Snapshot Reserve, le copie Snapshot iniziano a consumare spazio aggiuntivo sul volume.

## <span id="page-6-0"></span>**Requisito per lo spostamento di volumi in ambienti SAN**

Prima di spostare un volume contenente LUN o spazi dei nomi, è necessario soddisfare determinati requisiti.

• Per i volumi contenenti una o più LUN, è necessario disporre di almeno due percorsi per LUN (LIF) connessi a ciascun nodo del cluster.

In questo modo si eliminano i singoli punti di errore e si consente al sistema di sopravvivere ai guasti dei componenti.

• Per i volumi contenenti spazi dei nomi, il cluster deve eseguire ONTAP 9.6 o versione successiva.

Lo spostamento del volume non è supportato per le configurazioni NVMe che eseguono ONTAP 9.5.

## <span id="page-6-1"></span>**Considerazioni per l'impostazione della riserva frazionale**

La riserva frazionale, detta anche *riserva di sovrascrittura LUN*, consente di disattivare la riserva di sovrascrittura per i LUN e i file con spazio riservato in un volume FlexVol. In questo modo è possibile massimizzare l'utilizzo dello storage, ma se l'ambiente viene influenzato negativamente da operazioni di scrittura non riuscite a causa della mancanza di spazio, è necessario comprendere i requisiti imposti da questa configurazione.

L'impostazione della riserva frazionale viene espressa in percentuale; gli unici valori validi sono 0 e. 100 percentuale. L'impostazione della riserva frazionale è un attributo del volume.

Impostazione della riserva frazionale a. 0 aumenta l'utilizzo dello storage. Tuttavia, un'applicazione che accede ai dati che risiedono nel volume potrebbe riscontrare un'interruzione dei dati se il volume non dispone di spazio libero, anche se la garanzia del volume è impostata su volume. Tuttavia, con una configurazione e un utilizzo corretti del volume, è possibile ridurre al minimo il rischio di errori di scrittura. ONTAP offre una garanzia di scrittura "Best effort" per i volumi con riserva frazionale impostata su 0 quando *tutti* i seguenti requisiti sono soddisfatti:

- La deduplica non è in uso
- La compressione non è in uso
- I file secondari FlexClone non sono in uso
- Tutti i file FlexClone e i LUN FlexClone sono abilitati per l'eliminazione automatica

Questa non è l'impostazione predefinita. È necessario attivare esplicitamente l'eliminazione automatica, al momento della creazione o modificando il file FlexClone o il LUN FlexClone dopo la creazione.

- L'offload delle copie di ODX e FlexClone non è in uso
- La garanzia del volume è impostata su volume
- La prenotazione dello spazio del file o del LUN è enabled
- Volume Snapshot Reserve (Riserva snapshot volume) è impostato su 0
- L'eliminazione automatica della copia Snapshot del volume è enabled con un livello di impegno di destroy, un elenco di destroy di lun clone, vol clone, cifs share, file clone, sfsr`e un trigger di `volume

Questa impostazione garantisce inoltre che i file FlexClone e le LUN FlexClone vengano cancellati quando necessario.

Si noti che se il tasso di cambiamento è elevato, in rari casi l'eliminazione automatica della copia Snapshot potrebbe restare indietro, con conseguente esaurimento dello spazio del volume, anche con tutte le impostazioni di configurazione richieste in precedenza in uso.

Inoltre, è possibile utilizzare la funzione di crescita automatica del volume per ridurre la probabilità che le copie Snapshot del volume debbano essere eliminate automaticamente. Se si attiva la funzione di crescita automatica, è necessario monitorare lo spazio libero nell'aggregato associato. Se l'aggregato diventa sufficientemente pieno da impedire la crescita del volume, è probabile che vengano eliminate più copie Snapshot man mano che lo spazio libero nel volume si esaurisce.

Se non si riesce a soddisfare tutti i requisiti di configurazione sopra indicati ed è necessario assicurarsi che il volume non esaurisca lo spazio, è necessario impostare la riserva frazionale del volume su 100. Ciò richiede più spazio libero in anticipo, ma garantisce che le operazioni di modifica dei dati avranno successo anche quando le tecnologie sopra elencate sono in uso.

Il valore predefinito e i valori consentiti per l'impostazione della riserva frazionale dipendono dalla garanzia del volume:

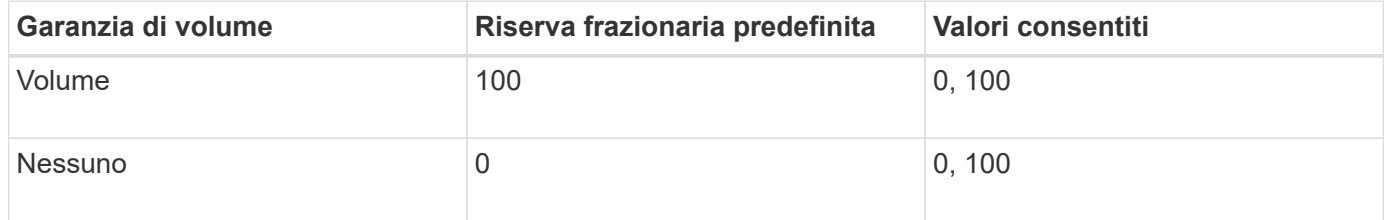

#### **Informazioni sul copyright**

Copyright © 2024 NetApp, Inc. Tutti i diritti riservati. Stampato negli Stati Uniti d'America. Nessuna porzione di questo documento soggetta a copyright può essere riprodotta in qualsiasi formato o mezzo (grafico, elettronico o meccanico, inclusi fotocopie, registrazione, nastri o storage in un sistema elettronico) senza previo consenso scritto da parte del detentore del copyright.

Il software derivato dal materiale sottoposto a copyright di NetApp è soggetto alla seguente licenza e dichiarazione di non responsabilità:

IL PRESENTE SOFTWARE VIENE FORNITO DA NETAPP "COSÌ COM'È" E SENZA QUALSIVOGLIA TIPO DI GARANZIA IMPLICITA O ESPRESSA FRA CUI, A TITOLO ESEMPLIFICATIVO E NON ESAUSTIVO, GARANZIE IMPLICITE DI COMMERCIABILITÀ E IDONEITÀ PER UNO SCOPO SPECIFICO, CHE VENGONO DECLINATE DAL PRESENTE DOCUMENTO. NETAPP NON VERRÀ CONSIDERATA RESPONSABILE IN ALCUN CASO PER QUALSIVOGLIA DANNO DIRETTO, INDIRETTO, ACCIDENTALE, SPECIALE, ESEMPLARE E CONSEQUENZIALE (COMPRESI, A TITOLO ESEMPLIFICATIVO E NON ESAUSTIVO, PROCUREMENT O SOSTITUZIONE DI MERCI O SERVIZI, IMPOSSIBILITÀ DI UTILIZZO O PERDITA DI DATI O PROFITTI OPPURE INTERRUZIONE DELL'ATTIVITÀ AZIENDALE) CAUSATO IN QUALSIVOGLIA MODO O IN RELAZIONE A QUALUNQUE TEORIA DI RESPONSABILITÀ, SIA ESSA CONTRATTUALE, RIGOROSA O DOVUTA A INSOLVENZA (COMPRESA LA NEGLIGENZA O ALTRO) INSORTA IN QUALSIASI MODO ATTRAVERSO L'UTILIZZO DEL PRESENTE SOFTWARE ANCHE IN PRESENZA DI UN PREAVVISO CIRCA L'EVENTUALITÀ DI QUESTO TIPO DI DANNI.

NetApp si riserva il diritto di modificare in qualsiasi momento qualunque prodotto descritto nel presente documento senza fornire alcun preavviso. NetApp non si assume alcuna responsabilità circa l'utilizzo dei prodotti o materiali descritti nel presente documento, con l'eccezione di quanto concordato espressamente e per iscritto da NetApp. L'utilizzo o l'acquisto del presente prodotto non comporta il rilascio di una licenza nell'ambito di un qualche diritto di brevetto, marchio commerciale o altro diritto di proprietà intellettuale di NetApp.

Il prodotto descritto in questa guida può essere protetto da uno o più brevetti degli Stati Uniti, esteri o in attesa di approvazione.

LEGENDA PER I DIRITTI SOTTOPOSTI A LIMITAZIONE: l'utilizzo, la duplicazione o la divulgazione da parte degli enti governativi sono soggetti alle limitazioni indicate nel sottoparagrafo (b)(3) della clausola Rights in Technical Data and Computer Software del DFARS 252.227-7013 (FEB 2014) e FAR 52.227-19 (DIC 2007).

I dati contenuti nel presente documento riguardano un articolo commerciale (secondo la definizione data in FAR 2.101) e sono di proprietà di NetApp, Inc. Tutti i dati tecnici e il software NetApp forniti secondo i termini del presente Contratto sono articoli aventi natura commerciale, sviluppati con finanziamenti esclusivamente privati. Il governo statunitense ha una licenza irrevocabile limitata, non esclusiva, non trasferibile, non cedibile, mondiale, per l'utilizzo dei Dati esclusivamente in connessione con e a supporto di un contratto governativo statunitense in base al quale i Dati sono distribuiti. Con la sola esclusione di quanto indicato nel presente documento, i Dati non possono essere utilizzati, divulgati, riprodotti, modificati, visualizzati o mostrati senza la previa approvazione scritta di NetApp, Inc. I diritti di licenza del governo degli Stati Uniti per il Dipartimento della Difesa sono limitati ai diritti identificati nella clausola DFARS 252.227-7015(b) (FEB 2014).

#### **Informazioni sul marchio commerciale**

NETAPP, il logo NETAPP e i marchi elencati alla pagina<http://www.netapp.com/TM> sono marchi di NetApp, Inc. Gli altri nomi di aziende e prodotti potrebbero essere marchi dei rispettivi proprietari.